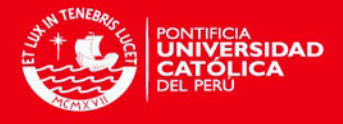

# **PONTIFICIA UNIVERSIDAD CATÓLICA DEL PERÚ**

# FACULTAD DE CIENCIAS E INGENIERÍA

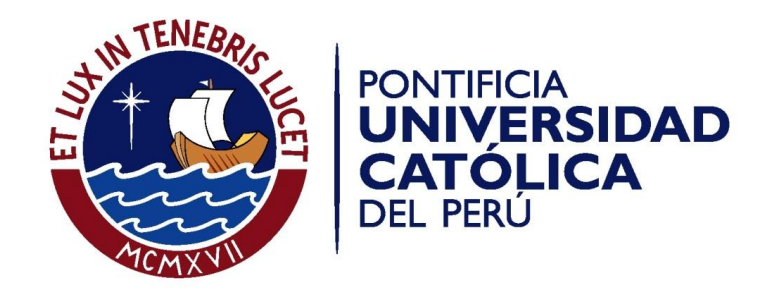

# **AUTOMATIZACIÓN DE LA MEDICIÓN DE FASE GEOMÉTRICA POR POLARIMETRÍA**

Tesis para optar por el Título de **Licenciada en Física** que presenta la bachiller:

**Ana Paula Galarreta Asian** 

**ASESOR: Francisco de Zela** 

Lima, Julio del 2014

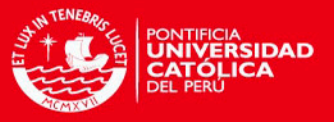

#### **RESUMEN:**

 El grupo de óptica cuántica de la Sección Física desarrolla temas de investigación teórica y experimental, entre los cuales ocupa un lugar muy importante el tema de fases geométricas. Las propiedades de estas fases, en particular su robustez frente a mecanismos de "decoherencia", son actualmente objeto de una muy activa investigación en diversos centros. Para ello se utiliza técnicas diversas, como la manipulación del espín neutrónico, o de los estados de polarización de la luz, arreglos superconductores, etc. En nuestro laboratorio se ha implementado una serie de arreglos ópticos, basados en métodos interferométricos y polarimétricos. Con ellos se logra manipular los estados de polarización de la luz, sea esta clásica o cuántica. Para ello se debe poder controlar con suficiente precisión una serie de elementos ópticos, en particular placas retardadoras con las que se modifica el estado de polarización. La fase geométrica depende de varios parámetros, los cuales se logra controlar mediante la orientación de las placas retardadoras. Esta orientación debe variarse continuamente de acuerdo al diseño experimental, y para cada nueva posición debe hacerse un registro de datos (intensidad en el caso de luz clásica, o número de cuentas en el caso de fotones individuales). El posicionamiento y ajuste de los elementos ópticos puede hacerse manualmente; pero esto conlleva dos desventajas: de un lado la precisión limitada (a  $\pm 2^{\circ}$ ) y, de otro lado, la laboriosidad en la toma de datos. El tiempo que demanda esto último puede constituirse en un importante factor limitante para la realización de ciertos arreglos y experimentos. Por ello, resulta esencial contar con un sistema de automatización, mediante el cual pueda lograrse alta precisión en la orientación de los elementos ópticos, a la vez que se acelera el proceso de la toma de datos. Una vez lograda esta automatización, la misma puede aplicarse a una gran diversidad de arreglos, no solo en relación a la fase geométrica, sino también en relación a otros temas, tales como tests fundamentales de la mecánica cuántica, los cuales son asimismo de nuestro interés.

 El objetivo del presente trabajo de tesis es la implementación de un sistema de control de elementos ópticos mediante motores de paso. El sistema debe ser aplicable a arreglos que consten de varias placas retardadoras, polarizadores, etc., los cuales deben poder ser rotados hasta tener una orientación prescrita, la misma que puede ir variando paulatinamente.

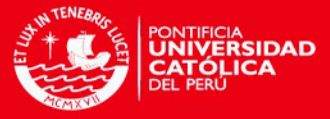

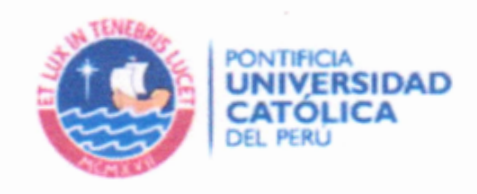

# **TEMA DE TESIS**

Para optar: Título de licenciada en física Ana Paula Galarreta Asian Alumno: Código: 20074321412

**ONTIFICIA UNIVERSI** CATÓLICA DEL PEI **DANIEL TORREALVA DAVILA** DECANO

Propuesto por: Mg. Francisco De Zela Martínez Mg. Francisco De Zela Asesor:

Tema: Automatización de la medición de fase geométrica por polarimetría

N° tema: 39

#### Fecha: 07 de febrero de 2014

#### Descripción del tema y objetivos:

El grupo de óptica cuántica de la Sección Física desarrolla temas de investigación teórica y experimental, entre los cuales ocupa un lugar importante el tema de fases geométricas. Las propiedades de estas fases, en particular su robustez frente a mecanismos de "decoherencia", son actualmente objeto de una muy activa investigación en diversos centros. Para ello se utiliza técnicas diversas, como la manipulación del espín neutrónico, o de los estados de polarización de la luz, arreglos superconductores, etc. En nuestro laboratorio se ha implementado una serie de arreglos ópticos, basados en métodos interferométricos y polarimétricos. Con ellos se logra manipular los estados de polarización de la luz, sea esta clásica o cuántica. Para ello se debe poder controlar con suficiente precisión una serie de elementos ópticos, en particular placas retardadoras con las que se modifica el estado de polarización. La fase geométrica depende de varios parámetros, los cuales se logra controlar mediante la orientación de las placas retardadoras. Esta orientación debe variarse continuamente de acuerdo al diseño experimental, y para cada nueva posición debe hacerse un registro de datos (intensidad en el caso de luz clásica, o número de cuentas en el caso de fotones individuales). El posicionamiento y ajuste de los elementos ópticos puede hacerse manualmente; pero esto conlleva dos desventajas: de un lado la precisión limitada (a  $\pm 2^0$ ) y, de otro lado, la laboriosidad en la toma de datos. El tiempo

Fletch

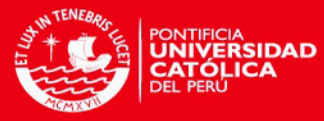

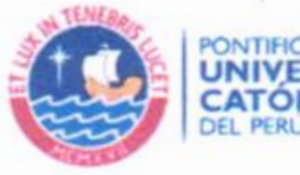

ONTIFICIA **UNIVERSIDAD CATÓLICA DEL PERLI** 

que demanda esto último puede constituirse en un importante factor limitante para la realización de ciertos arreglos y experimentos. Por ello, resulta esencial contar con un sistema de automatización, mediante el cual pueda lograrse alta precisión en la orientación de los elementos ópticos, a la vez que se acelera el proceso de la toma de datos. Una vez lograda esta automatización, la misma puede aplicarse a una gran diversidad de arreglos, no solo en relación a la fase geométrica, sino también en relación a otros temas, tales como tests fundamentales de la mecánica cuántica, los cuales son asimismo de nuestro interés

El objetivo del presente trabajo de tesis es la implementación de un sistema de control de elementos ópticos mediante motores de paso. El sistema debe ser aplicable a arreglos que consten de varias placas retardadoras, polarizadores, etc., los cuales deben poder ser rotados hasta tener una orientación prescrita, la misma que puede ir variando paulatinamente.

Plan de trabajo

La parte teórica de la tesis se ocupará de presentar los estados de polarización y su descripción matemática mediante los formalismos de Mueller y de Jones. Asimismo, se discutirá la fase geométrica, incidiendo en su generación y medición mediante un arreglo polarimétrico. La presentación de la fase geométrica se hará siguiendo la formulación llamada "cinemática", de Mukunda y Simon, que es la que mejor se adapta a los experimentos que realizamos.

La parte experimental de la tesis comenzará con la caracterización del comportamiento de los motores de paso. Luego se procederá al desarrollo de hardware y software de control (mediante tarjeta XILINX ISE, micro-controlador PIC18F4550, LabView, etc.). También se debe diseñar una interfaz de usuario que sea suficientemente amigable, a fin de que el sistema de control pueda ser empleado por diversos usuarios, en varios experimentos que se tiene previsto realizar.

### Referencias y bibliografia básica

[1] E. Hetch, Optics (Pearson Education, San Francisco)

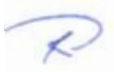

F.de tele

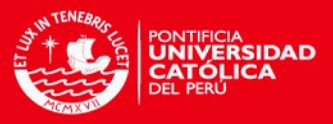

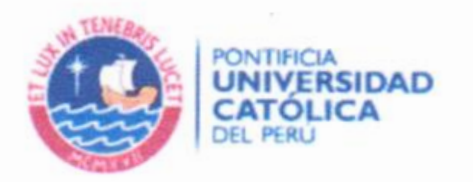

[2] E. COLLETT, Field guide to polarization (The Society of Photo-Optical Instrumentation Engineers, Washington)

[3] E. Hetch, Optics (Pearson Education, San Francisco)

[4] J. SIMMONS, M.GUTTMANN, States, waves and photons: A modern introduction to light. ()Estados Unidos. Addison-Wesley Publishing Company. Inc. 1970

F. de 2ele

v

[5] F. DE ZELA. "The Pancharatnam-Berry Phase: Theoretical and Experimental Aspects". EN: Theoretical Concepts of Quantum Mechanics. InTech. 2012

[6] R. SIMON, N. MUKUNDA, "Universal SU(2) gadget for polarization optics", PHYSICS LETTERS A, Jul 17 1989.

[7] J. C. LOREDO, Geometric Phase in Photonics. (Tesis de Maestria, Pontificia Universidad Católica del Perú, Lima)

[8] F. REY, Cómo hacer una placa de circuito impreso empleando el método de transferencia de tonner (Método) de  $|a|$ plancha). http://usuaris.tinet.cat/fmco/download/Tutorial\_placas.pdf

> **SECCIÓN FÍSICA**

[9] INNS, SIMON. Building a PIC18F USB device. http://www.waitingforfriday.com/

Firma del asesor:

Francisco Detele

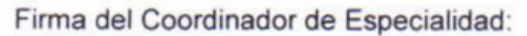

Francisco de Le la

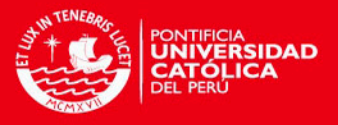

#### **AGRADECIMIENTOS:**

En primer lugar, quiero expresar mi más sincero agradecimiento a mi madre, por todo su esfuerzo y dedicación; a mi hermana Betty, por ser mi ejemplo a seguir; y a todas aquellas personas que con sus palabras y acciones me motivaron a seguir adelante.

Al mismo tiempo, me gustaría dar las gracias a mi asesor de tesis, el profesor Francisco de Zela, por su gran paciencia y ayuda a lo largo de este proceso; a los profesores Rafael Coello, Eduardo Massoni y Jorge Salazar, por darme su apoyo desinteresado y, a Juan Carlos Loredo y Omar Ortiz, por invertir gran parte de su tiempo en enseñarme la teoría y técnicas experimentales necesarias para poder llevar a cabo este proyecto.

Finalmente, deseo agradecer a todos mis profesores y compañeros del departamento de Física, por compartir su conocimiento conmigo y guiarme durante mi formación académica.

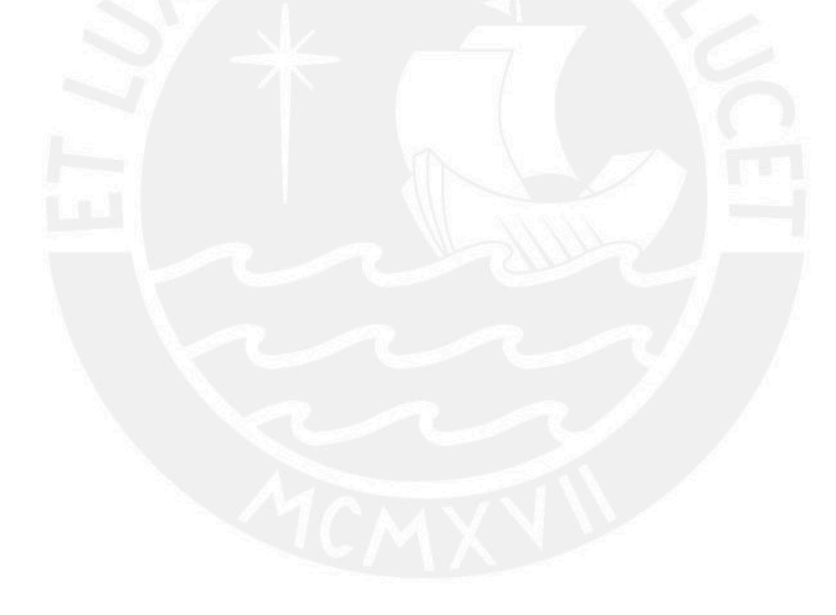

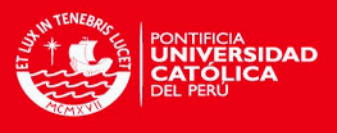

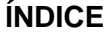

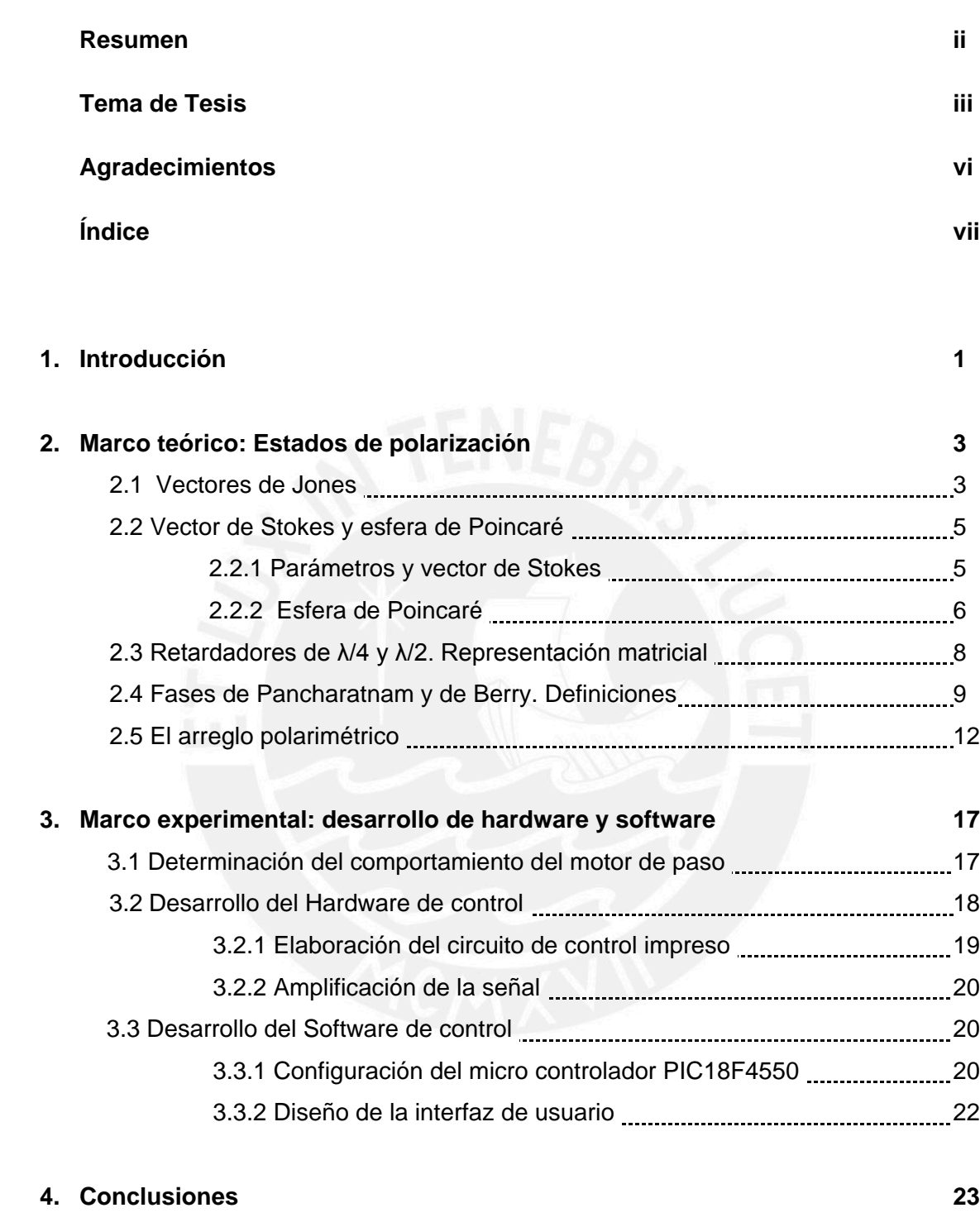

# **Bibliografía 24**

# **TESIS PUCP**

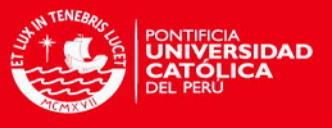

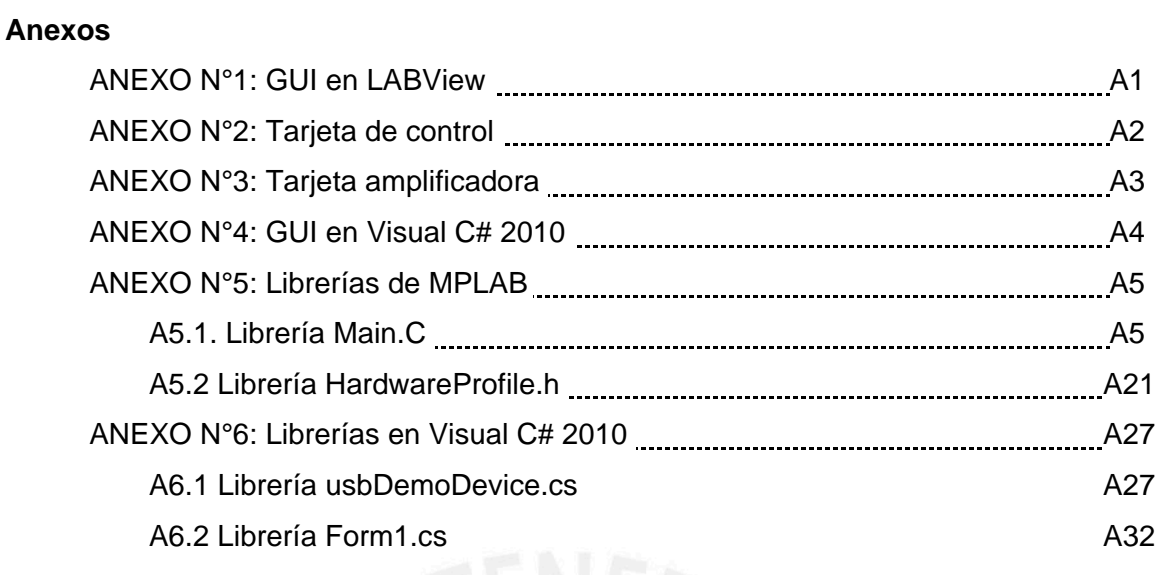

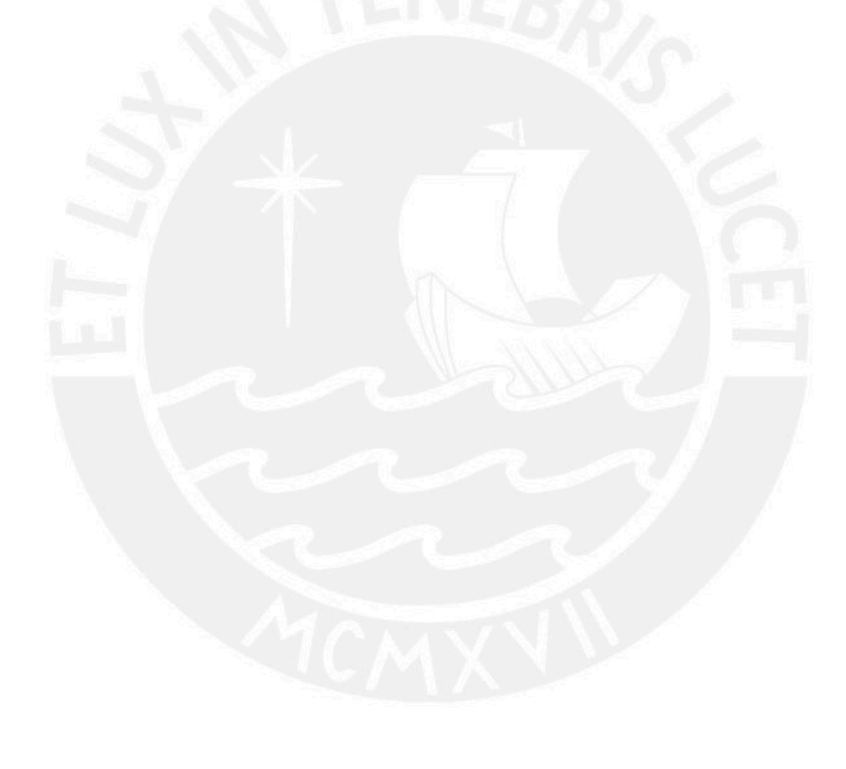

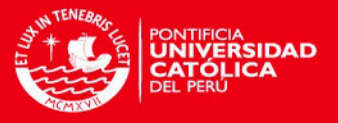

### **1. Introducción**

La polarimetría es una técnica que permite realizar experimentos que requieren la manipulación de los estados de polarización de la luz, tanto en el caso de "luz clásica", proveniente por ejemplo de un láser de gas He-Ne, como en el caso de "luz cuántica", generada por ejemplo por conversión paramétrica en un cristal nolineal.

La polarimetría representa un método alternativo a la interferometría, que es más comúnmente usada. Esta última generalmente es muy sensible a las perturbaciones, como por ejemplo las perturbaciones mecánicas o las térmicas que normalmente afectan a un arreglo óptico. Se requiere entonces emplear métodos de estabilización, los que no siempre son sencillos de implementar, o bien recurrir a interferómetros como el de tipo Sagnac, que es muy estable pero que no siempre resulta ser el arreglo adecuado para los fines que se persigue. De otro lado, la polarimetría es esencialmente robusta frente a las perturbaciones, dado que en ella solo interviene un haz de luz (o de fotones), y no dos, como es el caso general en la interferometría.

Sin embargo, la polarimetría tiene la desventaja de requerir gran cantidad de tiempo para realizar la calibración de los diversos componentes ópticos, así como para la generación y registro de datos. Ello se debe a que en los arreglos ópticos que son de interés para la presente tesis, el número de elementos ópticos requeridos resulta ser mayor que en el caso de un correspondiente arreglo interferométrico.

Cada elemento óptico (en especial las placas retardadoras de cuarto y media onda, así como las polarizadoras) debe ser puesto con una orientación precisa, la cual se calcula teóricamente. En algunos casos, esa orientación debe variar cubriendo todo un rango de valores, por ejemplo de 0 a π, partiendo de una orientación inicial. Esta orientación inicial debe luego modificarse y, nuevamente, se debe cubrir el rango de 0 a π.

Cuando se trata de muchas placas retardadoras, proceder manualmente a orientar las placas deviene en un gran consumo de tiempo y, además, introduce fuentes de error experimental, adicionales a las que son inherentes a los equipos con los que se trabaja. Es por eso que se plantea la automatización del experimento mediante motores de paso conectados a las láminas retardadoras y polarizadoras. Estos motores deben ser controlados por un software y un circuito que deben ser

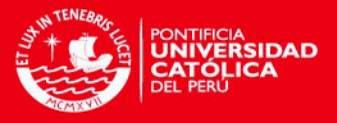

diseñados especialmente para este propósito. Si bien el diseño se ha hecho para los fines específicos de un experimento dado, fácilmente se puede modificar dicho diseño para que la automatización sea aplicable con otros arreglos.

Asimismo, con mínimas modificaciones, el diseño es igualmente válido para ser implementado haciendo uso de elementos mecánicos (rotores y motores) que hayan sido diseñados y fabricados en talleres locales, o bien haciendo uso de equipo comercial importado.

A continuación se describe el arreglo polarimétrico que motivó el presente trabajo. El objetivo central de los experimentos a llevar a cabo con ayuda de dicho arreglo era la verificación experimental de ciertas predicciones teóricas sobre las fases de Pancharatnam y Berry que debían generarse al cambiar los estados de polarización de la luz de una forma prescrita. Tales predicciones teóricas, así como su verificación experimental mediante arreglos operados manualmente, fueron reportados en diversas publicaciones.

Con ayuda del arreglo automatizado que motiva el presente trabajo, se podría expandir considerablemente la versatilidad de los experimentos. Como los trabajos citados anteriormente discuten en detalle los arreglos interferométrico y polarimétrico, acá nos limitaremos a reportar cómo es el arreglo polarimétrico, sin discutir los detalles de cómo se llegó a su diseño. De otro lado, a fin de fijar la notación, haremos un breve resumen de los estados de polarización y su representación en la esfera de Poincaré, la acción de los retardadores de cuarto y media onda y su representación matricial, y daremos la definición de las fases de Pancharatnam y de Berry.

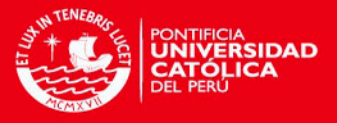

#### **2. Marco teórico: Estados de polarización**

### 2.1. Vectores de Jones

La luz polarizada puede ser descrita mediante los vectores de Jones, que complementan los parámetros de Stokes. El vector eléctrico se representa de la siguiente manera [1]:

$$
\vec{E} = \begin{bmatrix} E_x(t) \\ E_y(t) \end{bmatrix} \tag{1.1}
$$

Donde  $E_x(t)$  y  $E_y(t)$  son los componentes escalares de  $\vec{E}$ . Conociendo este vector, tenemos toda la información sobre el estado de polarización. Y, si conservamos la fase, podremos trabajar con ondas coherentes. Por esto resulta conveniente escribir (1.1) en su forma compleja:

$$
\tilde{E} = \begin{bmatrix} E_{0x} e^{i\varphi_x} \\ E_{0y} e^{i\varphi_y} \end{bmatrix} \tag{1.2}
$$

Donde  $\varphi_x$  y  $\varphi_y$  son las fases.

Entonces, los estados horizontal y vertical de polarización están dados por:

$$
\tilde{E}_h = \begin{bmatrix} E_{0x} e^{i\varphi_x} \\ 0 \end{bmatrix} \qquad \qquad y \qquad \qquad \tilde{E}_v = \begin{bmatrix} 0 \\ E_{0y} e^{i\varphi_y} \end{bmatrix} \qquad (1.3)
$$

respectivamente. Ya que la suma de dos haces de luz coherente se obtiene al sumar los dos componentes:

$$
\tilde{E} = \tilde{E}_h + \tilde{E}_v \qquad (1.4),
$$

si  $E_{0x} = E_{0y}$  y  $\varphi_x = \varphi_y$ , entonces  $\tilde{E}$  está dado por:

$$
\tilde{E} = \begin{bmatrix} E_{0x} e^{i\varphi_x} \\ E_{0x} e^{i\varphi_x} \end{bmatrix} \tag{1.5}
$$

o, factorizando:

$$
\tilde{E} = E_{0x} e^{i\varphi_x} \begin{bmatrix} 1 \\ 1 \end{bmatrix} \tag{1.6}
$$

 Que es el estado de polarización a +45°. En este caso, las amplitudes son iguales y la diferencia de fases, cero.

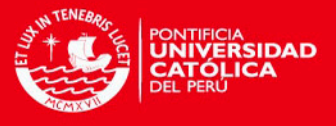

Cuando nuestro interés está focalizado en las propiedades de polarización, podemos normalizar la irradiancia, obteniendo así expresiones más simples. Por ejemplo, si dividimos ambos términos de (1.6) por  $\sqrt{2}E_{0x}e^{i\varphi_x}$ , obtenemos:

$$
\vec{E}_{45} = \frac{1}{\sqrt{2}} \begin{bmatrix} 1 \\ 1 \end{bmatrix} \tag{1.7}
$$

 Similarmente, se tiene las expresiones normalizadas para polarizaciones vertical y horizontal:

$$
\vec{E}_h = \begin{bmatrix} 1 \\ 0 \end{bmatrix} \qquad \mathbf{y} \qquad \vec{E}_v = \begin{bmatrix} 0 \\ 1 \end{bmatrix} \tag{1.8}
$$

La luz con polarización circular derecha tiene  $E_{0x} = E_{0y}$  y la diferencia de fases es de  $\pi/2$ , entonces

$$
\tilde{E}_{\mathcal{R}} = \begin{bmatrix} E_{0x} e^{i\varphi_x} \\ E_{0x} e^{i(\varphi_x - \pi/2)} \end{bmatrix}
$$
(1.9)

Dividiendo ambos términos por  $E_{0x}{}^{i\varphi_x}$  obtenemos:

$$
\begin{bmatrix} 1 \\ e^{-i\pi/2} \end{bmatrix} = \begin{bmatrix} 1 \\ -i \end{bmatrix} \tag{1.10}
$$

cuya forma normalizada es:

$$
\tilde{E}_{\mathcal{R}} = \frac{1}{\sqrt{2}} \begin{bmatrix} 1 \\ -i \end{bmatrix} \quad \text{y, similarmente} \qquad \tilde{E}_{\mathcal{L}} = \frac{1}{\sqrt{2}} \begin{bmatrix} 1 \\ i \end{bmatrix} \quad (1.11)
$$

Por otro lado,

$$
\tilde{E}_{\mathcal{R}} + \tilde{E}_{\mathcal{L}} = \frac{1}{\sqrt{2}} \left[ \begin{matrix} 1+1 \\ -i+i \end{matrix} \right] = \frac{2}{\sqrt{2}} \left[ \begin{matrix} 1 \\ 0 \end{matrix} \right] \tag{1.12}
$$

que representa un estado de polarización horizontal con una amplitud que es el doble de cualquiera de los componentes.

En el caso general, un vector de Jones (normalizado) estará dado por:

$$
\tilde{E}_J = \begin{bmatrix} \cos \theta \\ e^{i\varphi} \sin \theta \end{bmatrix} \tag{1.13}
$$

Los ángulos  $\theta$ ,  $\varphi$  especifican entonces al vector de Jones y pueden ser vistos como parámetros con los que se puede representar al estado de polarización en una esfera, la esfera de Poincaré, como se discute a continuación.

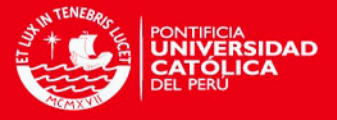

#### 2.2 Vector de Stokes y esfera de Poincaré

#### 2.2.1 Parámetros y vector de Stokes

 La representación moderna de la luz polarizada tuvo sus orígenes en 1852 gracias al trabajo de G. G. Stokes, quien introdujo cuatro cantidades que están en función únicamente de observables de la onda electromagnética. Estos observables se conocen como parámetros de Stokes [2].

 Si tenemos cuatro filtros expuestos a luz natural y cada uno de ellos transmite la mitad de la luz incidente, estos pueden funcionar de distintas formas. Uno de ellos puede ser isotrópico, transmitiendo todos los estados de la misma manera, mientras que otros dos pueden ser polarizadores lineales cuyos ejes de transmisión son el horizontal y a +45° respectivamente. El último filtro puede tener polarización circular y ser opaco para estados de polarización circular izquierda. Cada uno de estos filtros es posicionado solo en el camino del haz de luz que deseamos estudiar y las irradiancias transmitidas  $I_0$ ,  $I_1$ ,  $I_2$  e  $I_3$  son medidas por un sensor no sensible a la polarización. Entonces, la definición operacional de los parámetros de Stokes está dada por:

$$
S_0 = 2I_0
$$
 (2.1a)  
\n
$$
S_1 = 2I_1 - 2I_0
$$
 (2.1b)  
\n
$$
S_2 = 2I_2 - 2I_1
$$
 (2.1c)  
\n
$$
S_3 = 2I_3 - 2I_2
$$
 (2.1d)

donde  $S_0$  es la irradiancia incidente y  $S_1$ ,  $S_2$  y  $S_3$  especifican los estados de polarización. Así,  $S<sub>1</sub>$ se asemeja preferencialmente a una polarización horizontal (en caso  $S_1$ >0) o vertical (si  $S_1$ <0). Cuando el haz de luz no presenta una orientación predominante con respecto a estos ejes  $(S_1=0)$ , puede tener polarización elíptica en  $\pm 45^{\circ}$ , circular o sin polarización. Similarmente,  $s_2$  implica una tendencia de la luz a parecerse a una polarización en la dirección +45° ( $S_2 > 0$ ), -45° ( $S_2 < 0$ ) o ninguna ( $S_2$ =0). De la misma manera,  $S_3$  manifiesta una tendencia hacia una polarización de mano derecha ( $S_3 > 0$ ), mano izquierda ( $S_3 < 0$ ) o ninguna ( $S_3 = 0$ ).

Por otro lado, para la luz cuasimonocromática se cumple:

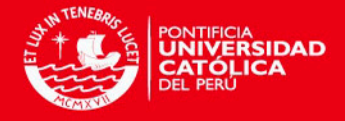

$$
\vec{E}_x(t) = \hat{i}E_{0x}(t)\cos[(\bar{k}z - \bar{w}t) + \varepsilon_x(t)] \qquad (2.2a)
$$
  

$$
\vec{E}_y(t) = \hat{j}E_{0y}(t)\cos[(\bar{k}z - \bar{w}t) + \varepsilon_y(t)] \qquad (2.2b)
$$

Donde  $\overline{E}(t) = \overline{E}_x(t) + \overline{E}_y(t)$ . Podemos entonces reescribir los parámetros de Stokes de la siguiente manera:

$$
S_0 = \langle E_{0x}^2 \rangle_T + \langle E_{0y}^2 \rangle_T \tag{2.3a}
$$

$$
S_1 = \langle E_{0x}^2 \rangle_T - \langle E_{0y}^2 \rangle_T \tag{2.3b}
$$

$$
S_2 = \langle 2E_{0x} E_{0y} \cos \varepsilon \rangle_T \tag{2.3c}
$$

$$
S_3 = \langle 2E_{0x} E_{0y} \sin \varepsilon \rangle_T \tag{2.3d}
$$

Hemos despreciado la constante  $\varepsilon_0 c/2$  y reemplazado  $\varepsilon = \varepsilon_x - \varepsilon_y$  de manera que los parámetros sean proporcionales a las irradiancias. Para el caso ideal de luz perfectamente monocromática,  $E_{0x}(t)$ ,  $E_{0y}(t)$  y  $\varepsilon(t)$  son temporalmente independientes y sólo debemos omitir los promedios temporales en (2.3) para obtener los parámetros de Stokes.

 Resulta conveniente reordenar los parámetros de Stokes como una matriz columna, lo que se conoce como vector de Stokes para luz de polarización elíptica [3]:

$$
S = \begin{pmatrix} S_0 \\ S_1 \\ S_2 \\ S_3 \end{pmatrix} = \begin{pmatrix} E_{0x}^2 + E_{0y}^2 \\ E_{0x}^2 - E_{0y}^2 \\ 2E_{0x}E_{0y}\cos \varepsilon \\ 2E_{0x}E_{0y}\sin \varepsilon \end{pmatrix}
$$
(2.4)

### 2.2.2 Esfera de Poincaré

 En 1892, Poincaré propuso utilizar una esfera (conocida actualmente como esfera de Poincaré) para representar la luz polarizada. En la figura 2.1 podemos observar dicha esfera.

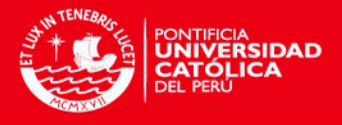

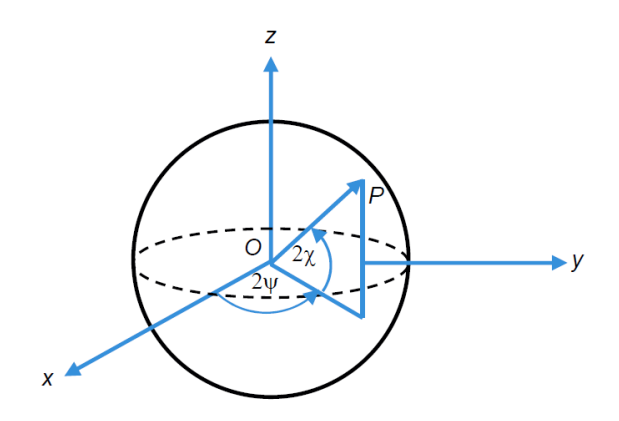

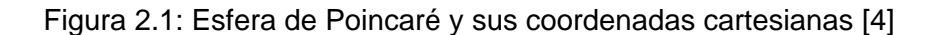

 Para una esfera unitaria, las coordenadas cartesianas se relacionan con las coordenadas esféricas de la siguiente manera [4]:

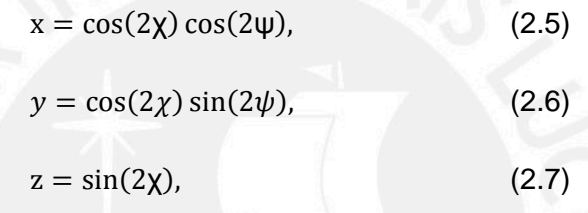

donde  $x^2 + y^2 + z^2 = 1$  para una esfera unitaria, y  $0 \le \psi < \pi$ ,

 Todos los estados de polarización lineal caen en el ecuador mientras que los estados de polarización circular derecha e izquierda caen en los polos norte y sur, respectivamente. Los estados de polarización elíptica están representados por cualquier otro punto en la superficie de la esfera.

Los parámetros de Stokes se relacionan con los ángulos  $\chi$  y  $\psi$ , asociados con la esfera de Poincaré de la siguiente manera [5]:

$$
S_1 = S_0 \cos(2\chi) \cos(2\psi)
$$
 (2.8a)  

$$
S_2 = S_0 \cos(2\chi) \sin(2\psi)
$$
 (2.8b)  

$$
S_3 = S_0 \sin(2\chi)
$$
 (2.8c)

y

$$
\Psi = \frac{1}{2} \tan^{-1} \left( \frac{S_2}{S_3} \right), \qquad 0 \le \Psi \le \pi \tag{2.9}
$$

$$
\chi = \frac{1}{2} \sin^{-1} \left( \frac{S_3}{S_1} \right), \quad -\frac{\pi}{4} \le \chi \le \frac{\pi}{4} \tag{2.10}
$$

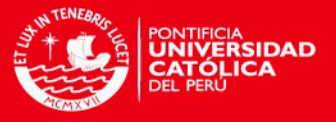

#### 2.3 Retardadores de λ/4 y λ/2. Representación matricial

Una lámina retardadora que introduce una diferencia de fases relativa de  $\pi$  o 180° es conocida como retardador de λ/2. De manera similar, un retardador que introduce un cambio de fase relativo de  $\pi/2$  o 90° es conocido como retardador de λ/4 [6] **.** 

La representación matricial de un retardador que introduce una fase relativa  $\delta$ cuando los ejes rápido y lento de la lámina corresponden respectivamente a los ejes x e y es la siguiente [7]:

$$
M = \begin{pmatrix} e^{-i\delta/2} & 0\\ 0 & e^{+i\delta/2} \end{pmatrix}
$$
 (3.1)

donde para un retardador de λ/2,  $\delta = \pi$  mientras que para un retardador de λ/4,  $\delta = \pi/2$ .

 Si los ejes rápido y lento de la lámina son intercambiados, entonces la matriz correcta sería:

$$
M^* = \begin{pmatrix} e^{+i\delta/2} & 0\\ 0 & e^{-\delta/2} \end{pmatrix}
$$
 (3.2)

Por otro lado, si el eje rápido forma un ángulo θ con el eje lento, la representación se obtiene aplicando una matriz de rotación R a la matriz M y luego volviendo al sistema original al aplicar la matriz de rotación inversa R-1:

$$
M' = R^{-1}MR \tag{3.3}
$$

donde la matriz rotación está representada por:

$$
R = \begin{pmatrix} \cos\theta & \text{sen}\theta \\ -\text{sen}\theta & \text{cos}\theta \end{pmatrix} \tag{3.4}
$$

Entonces, el resultado final es:

$$
M' = \begin{pmatrix} e^{-i\delta/2}\cos^2\theta + e^{+i\delta/2}\sin^2\theta & -2i\sin\delta/2\cos\theta\sin\theta \\ -2i\sin\delta/2\cos\theta\sin\theta & e^{-i\delta/2}\sin^2\theta + e^{+i\delta/2}\cos^2\theta \end{pmatrix}
$$
 (3.5)

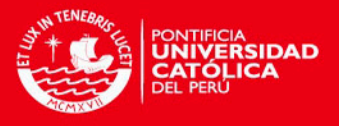

#### 2.4 Fases de Pancharatnam y de Berry. Definiciones

 En 1984, Berry estudió la evolución de un sistema cuántico bajo la acción de un Hamiltoniano dependiente del tiempo, asumiendo el caso adiabático, lo que quiere decir que la evolución del Hamiltoniano es mucho más lenta que la del sistema. Berry descubrió que, además de la fase dinámica que adquiere el sistema bajo evolución, este también adquiere una fase geométrica que no puede ser eliminada mediante la aplicación de una transformación de fase.

 Por otro lado, en 1956, Pancharatmam diseñó un método para determinar si dos estados de polarización se encuentran en fase. Este método es experimental, basado en la intensidad del interferograma formado por dos haces de luz polarizados. Si la intensidad es máxima, los haces están en fase. La llamada "fase de Pancharatnam" o fase total, que así se introduce, demostró estar vinculada a la geométrica. A continuación, se desarrollará el cálculo para hallar las fases total, geométrica y dinámica desde el punto de vista cinemático.

Para empezar, se considera un espacio de Hilbert  $\mathcal{H}$  y se define  $\mathcal{H}_0 \subset \mathcal{H}$ como un conjunto de vectores normalizados tal que  $|\psi\rangle \in \mathcal{H}$ . También se define una curva  $c_0$  en  $\mathcal{H}_0$  a través de vectores  $|\psi(s)\rangle$  que dependen de  $s \in [s_1,s_2]$ 

Ya que  $|\psi(s)\rangle$  está normalizado, se tiene [8]:

$$
\langle \psi(s) | \dot{\psi}(s) \rangle + \langle \dot{\psi}(s) | \psi(s) \rangle = 0 \tag{4.1}
$$

Entonces

$$
Re\langle \psi(s)|\dot{\psi}(s)\rangle = 0 \tag{4.2}
$$

y

$$
\langle \psi(s) | \dot{\psi}(s) \rangle = i \, Im \, \langle \psi(s) | \dot{\psi}(s) \rangle \tag{4.3}
$$

Consideremos ahora los estados inicial y final de la curva  $C_0$ , es decir  $|\psi(s_1)\rangle$ y  $|\psi(s_2)\rangle$ . De acuerdo a Pancharatmam, la fase total entre estos dos estados se define como:

$$
\Phi_{tot}(\mathcal{C}_0) = arg \langle \psi(s_1) | \psi(s_2) \rangle \tag{4.4}
$$

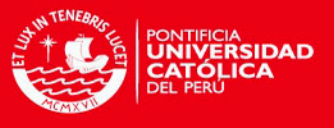

Bajo una transformación gauge  $|\psi(s)\rangle \rightarrow |\psi'(s)\rangle = e^{i\alpha(s)}|\psi(s)\rangle$  tal que  $\mathcal{C}_0 \rightarrow \mathcal{C}_0$ ' tenemos:

$$
\Phi_{tot}(\mathcal{C}_0) \to \Phi'_{tot}(\mathcal{C}_0) = \Phi_{tot}(\mathcal{C}_0) + \alpha(s_1) - \alpha(s_2) \tag{4.5}
$$

y

$$
Im \langle \psi(s) | \dot{\psi}(s) \rangle \rightarrow Im \langle \psi'(s) | \dot{\psi}'(s) \rangle = Im \langle \psi(s) | \dot{\psi}(s) \rangle + \dot{\alpha}(s) \tag{4.6}
$$

 A partir de estas propiedades, podemos construir una fase geométrica que resulta ser un invariante gauge:

$$
\Phi_g(\mathcal{C}_0) = \arg \langle \psi(s_1) | \psi(s_2) \rangle - \operatorname{Im} \int_{s_2}^{s_1} \langle \psi(s) | \psi(s) \rangle \, ds \quad (4.7)
$$

Es importante resaltar que, además de ser  $\Phi_a(\mathcal{C}_0)$  un invariante gauge, también es invariante bajo re-parametrización. Es decir,  $\Phi_q$  depende efectivamente de "clases de equivalencia" de  $|\psi(s)\rangle$  y  $\mathcal{C}_0$  respectivamente, a pesar de haber sido definida en función de  $|\psi(s)\rangle$  y  $C_0$ .

El set  $\{|\psi\rangle = e^{i\alpha}|\psi\rangle\}$  constituye una clase de equivalencia y el espacio generado por esas clases es conocido como espacio de rayos  $\mathcal{R}_0$ . En lugar de trabajar con clases de equivalencia, se puede trabajar con proyectores:  $|\psi\rangle\langle\psi|$ . El conjunto  $\{|\psi\rangle = e^{i\alpha}|\psi\rangle\}$  es proyectado en  $|\psi\rangle\langle\psi|$  a través de una aplicación de proyección:  $\Pi: \mathcal{H}_0 \to \mathcal{R}_0$ .

Particularmente, las curvas  $C_0$  y  $C_0'$ , que está relacionadas por una transformación gauge, también son miembros de una clase de equivalencia. Bajo  $\pi$ , se proyectan sobre una curva  $C_0 \subset \mathcal{R}_0$  y, de hecho,  $\Phi_a$  no es un funcional de  $\mathcal{C}_0$ , sino de C<sub>0</sub>, la curva definida por el proyector  $|\psi(s)\rangle\langle\psi(s)|$ . Por esta razón,  $\Phi_{q}$  se conoce como "fase geométrica", ya que se asocia con la curva  $C_0 \subset \mathcal{R}_0$ . Entonces, es mejor escribir  $\Phi_q(C_0)$ , aunque para calcularlo se requiere "subir"  $C_0$ ; es decir, se debe seleccionar una curva  $C_0$  de tal manera que  $\pi(C_0) = C_0$ . Así,  $\Phi_a(C_0)$  se define en función de dos fases:

$$
\Phi_{tot}(\mathcal{C}_0) = arg \langle \psi(s_1) | \psi(s_2) \rangle \tag{4.8}
$$

$$
\Phi_{dyn}(C_0) = Im \int_{s_2}^{s_1} \langle \psi(s) | \dot{\psi}(s) \rangle ds \tag{4.9}
$$

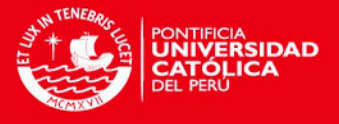

donde  $\Phi_{tot}(\mathcal{C}_0)$  es la fase total o fase de Pancharatnam de  $\mathcal{C}_0$ , que es el argumento a del número complejo  $\langle \psi(s_1) | \psi(s_2) \rangle = |\langle \psi(s_1) | \psi(s_2) \rangle| e^{i\alpha}$ . Por otro lado,  $\Phi_{dyn}(C_0)$ es la fase dinámica asociada a  $c_0$  y la diferencia entre ambas fases,  $\phi_g$ , es un funcional de  $C_0 = \pi(C_0)$ :

$$
\Phi_g(C_0) = \Phi_{tot}(C_0) - \Phi_{dyn}(C_0)
$$
\n(4.10)

 Es importante resaltar que esta definición de fase geométrica no se basa en las asunciones hechas inicialmente por Berry, ya que  $\Phi_a(C_0)$  ha sido presentada en términos de la evolución de vectores de estado  $|\psi(s)\rangle$  y no es necesario que esta evolución sea unitaria o adiabática. Además, el camino  $c_0$  puede ser abierto, no necesariamente cíclico.

Dada una curva  $C_0 \subset \mathcal{R}_0$ , se pueden elegir distintos "lifts" para calcular  $\Phi_a(C_0)$  y sacar provecho a la libertad que se tiene para expresar  $\Phi_a(C_0)$  de acuerdo a las necesidades que se presenten. Por ejemplo, siempre se puede hacer  $\Phi_{tot}(\mathcal{C}_0) = 0$  eligiendo adecuadamente la fase de  $|\psi(s_2)\rangle$ . En ese caso,  $\Phi_a(\mathcal{C}_0)$  $-\Phi_{dyn}(C_0)$ . Otra posibilidad sería hacer  $\Phi_{dyn}(C_0) = 0$  de manera que  $\Phi_a(C_0)$  $\Phi_{tot}(C_0)$  eligiendo un "lift horizontal" que satisfaga  $Im(\psi(s)|\dot{\psi}(s)) = 0$ . Ya que  $Re\langle\psi(s)|\dot{\psi}(s)\rangle=0$ , en este caso  $\langle\psi(s)|\dot{\psi}(s)\rangle=0$ .

Para obtener un "lift horizontal" se puede aplicar, si es necesario, un "lift"  $|\psi(s)\rangle \rightarrow |\psi'(s)\rangle = e^{i\alpha(s)}|\psi(s)\rangle$  de manera que  $Im\langle \psi(s)|\dot{\psi}(s)\rangle \rightarrow Im\langle \psi'(s)|\dot{\psi}(s)\rangle$  $Im(\psi(s)|\dot{\psi}(s)) + \alpha(s)$ . Entonces se necesitaría que  $Im(\psi'(s)|\dot{\psi}'(s)) = 0$  y, al asumir que  $\alpha(s_1) = 0$  (lo que se puede lograr fijando  $|\psi(s_1)\rangle = |\psi'(s_1)\rangle$  al elegir adecuadamente la fase inicial) se obtiene:

$$
\alpha(s) = -Im \int_{s_1}^{s} \langle \psi(s) | \dot{\psi}(s) \rangle ds \qquad (4.11),
$$

Por otro lado, ya que  $\phi_a(C_0)$  depende sólo de cantidades del espacio de rayos, debería ser posible obtener una expresión que refleje este hecho. Tal expresión puede ser obtenida al considerar el operador  $K(s) = \dot{\rho}(s) = d(|\psi(s)\rangle \langle \psi(s)|)/ds$ , cuya acción en  $|\psi(s)\rangle$  da

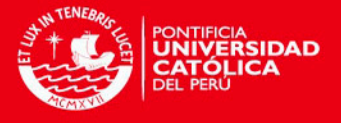

$$
K(s)|\psi(s)\rangle = |\dot{\psi}(s)\rangle - \langle \psi(s)|\dot{\psi}(s)\rangle |\psi(s)\rangle \tag{4.12}
$$

donde  $K(s)$  es un invariante gauge. Por lo tanto, la ecuación (4.12) se cumple para cantidades transformadas mediante un gauge. Eligiendo un "lift" horizontal,  $\langle \psi(s) | \dot{\psi}(s) \rangle = 0$ , se tiene

$$
\frac{d}{ds} |\psi(s)\rangle = \dot{\rho}(s)|\psi(s)\rangle \tag{4.13}
$$

A partir de la anterior ecuación, se puede llegar a expresar la fase geométrica en función de  $\rho(s)$ :

$$
\varPhi_g(\mathcal{C}_0) = \arg \operatorname{Tr} \left\{ P \left( \exp \int_{S_1}^{S_2} \dot{\rho}(s) ds \right) \rho(s_1) \right\} \tag{4.14}
$$

#### 2.5 El arreglo polarimétrico

 Una de las técnicas utilizadas para medir la fase geométrica es la polarimetría. A pesar de ser experimentalmente más complejo que el método interferométrico, el polarimétrico es considerado más preciso al requerir un solo haz de luz. Por otro lado, la polarimetría puede ser considerada como una "interferometría virtual" en la que un solo haz de luz es descompuesto en dos haces "virtuales" mediante el uso de polarizadores. A continuación, se desarrollarán los principios básicos que sustentan la técnica experimental mencionada.

Se tiene un estado inicial  $|+\rangle \equiv |+\rangle_z$  y se le aplica una rotación de  $\pi/$ 2 alrededor del eje x para producir una estado de polarización circular  $(|+\rangle$  $i(-))/\sqrt{2}$ . Sobre este estado se aplica además el operador  $e^{-i\phi \sigma_z/2}$ , lo que da como resultado  $V|+\rangle \equiv e^{-i\phi\sigma_z/2}e^{-i\pi\sigma_x/4}|+\rangle$ . Esto es, el estado  $(|+\rangle - i|-\rangle)/\sqrt{2}$  salvo una fase global. Se ha generado entonces una fase relativa  $\phi$  entre  $|+\rangle$  y  $|-\rangle$ , como en un interferómetro [9].

Aplicando  $\mathcal{U} \in \mathcal{SU}(2)$  se obtiene  $\mathcal{U}V|+\rangle = e^{-i\phi/2}$  $|\chi_{+}\rangle + |\chi_{-}\rangle$ . A partir de este estado, se puede calcular la fase de Pancharatnam. Para esto, el resultado se proyecta con  $V|+\rangle$  de manera que la intensidad del estado proyectado sea:

$$
I = \left| \langle + |V^{\dagger}(|\chi_{+}\rangle + |\chi_{-}\rangle) \right|^2 \tag{5.1}
$$

**TESIS PUCP** 

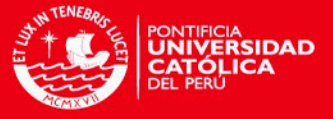

Si se escribe  $V|+\rangle = e^{-i\phi/2}(|+\rangle - ie^{i\phi}|- \rangle)/\sqrt{2} \equiv |\varphi_+\rangle + |\varphi_-\rangle$  y se toma la siguiente parametrización:

$$
\mathcal{U}(\beta, \gamma, \delta) = \exp\left(i\left(\frac{\delta + \gamma}{2}\right)\sigma_z\right) \exp\left(-i\beta\sigma_y\right) \exp\left(i\left(\frac{\delta - \gamma}{2}\right)\sigma_z\right) = \begin{pmatrix} e^{i\delta}\cos\beta - e^{i\gamma}\sin\beta\\ e^{-i\gamma}\sin\beta e^{-i\delta}\cos\beta \end{pmatrix}
$$
\n(5.2)

al calcular la amplitud  $\langle +|V^{\dagger}(|\chi_{+}\rangle + |\chi_{-}\rangle) = (\langle \varphi_{+}| + \langle \varphi_{-}|)(|\chi_{+}\rangle + |\chi_{-}\rangle)$  y usando

$$
\langle \varphi_{\pm} | \chi_{\pm} \rangle = \exp(\pm i\delta) \cos(\beta) / 2 \tag{5.3}
$$

y

$$
\langle \varphi_{\pm} | \chi_{\pm} \rangle = i \exp(\mp i(\gamma + \phi)) \operatorname{sen}(\beta) / 2(5.4)
$$

se obtiene:

 (5.5) y (5.6)

La ecuación (5.6) contiene la fase de Pancharatnam  $\delta = \Phi_{tot}$ , la cual puede ser calculada al medir la intensidad. De hecho, esta ecuación contiene los valores de intensidad máxima y mínima del patrón de interferencia que surge al variar  $\phi$ . Estos valores son:

$$
I_{\min} = \cos^2(\beta)\cos^2(\delta) \tag{5.7}
$$

y

$$
I_{max} = \cos^2(\beta)\cos^2(\delta) + \sin^2(\beta) \tag{5.8}
$$

Entonces, la fase de Pancharatnam está dada por

$$
cos2(\delta) = \frac{I_{min}}{1 - I_{max} + I_{min}} (5.9)
$$

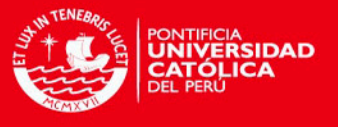

Para medir la fase geométrica, se hace  $\Phi_{dyn} = 0$ . Esto se logra usando el gauge  $|\psi(s)\rangle = exp[i\alpha(s)]\mathcal{U}(s)|+\rangle$  en vez del gauge  $|\psi(s)\rangle = \mathcal{U}(s)|+\rangle$ . Así, se obtiene  $\langle \psi(s) | d\psi(s)/ds \rangle = 0$ , de manera que  $\Phi_{tot} = \Phi_q$ . En un caso más específico, se generan trayectorias circulares correspondientes a rotaciones de un ángulo *s* alrededor de  $\vec{n}(\theta, \varphi)$ . La parametrización correspondiente está dada por  $\mathcal{U}(\theta, \varphi, s) =$  $exp[-is\vec{n}(\theta,\varphi)\cdot\vec{\sigma}]$  y, para hacer  $\Phi_{dyn}(\mathcal{C}_0)=0$ , se toma  $\alpha(s)=\langle+|\vec{n}(\theta,\varphi)\cdot\vec{\sigma}|+\rangle$ .

En el arreglo óptico, se implementan *V* y *U* con retardadores. El arreglo utilizado es el propuesto por Simon y Mukunda en 1989 [10], el cual realiza  $u(\theta, \varphi, s)$ de manera que la trayectoria circular es generada al rotar un solo retardador *(H)* un ángulo *s*/2 después de fijar  $\theta$  y  $\varphi$ . El mecanismo tiene la forma:

$$
\mathcal{U}(\theta,\varphi,s) = Q\left(\frac{\pi+\varphi}{2}\right)Q\left(\frac{\theta+\varphi}{2}\right)H\left(\frac{-\pi+\theta+\varphi}{2}+\frac{s}{2}\right)Q\left(\frac{\pi+\varphi}{2}\right)Q\left(\frac{\varphi}{2}\right) \tag{5.10}
$$

Por otro lado, para  $V = \exp(-i\phi \sigma_z/2) \exp(-i\pi \sigma_x/4)$ , se tiene

$$
\exp\left(-i\pi\sigma_x/4\right) = Q(\pi/4) \tag{5.11}
$$

y

$$
\exp(-i\pi\sigma_z/2) = Q(\pi/4) H((\phi - \pi)/4) Q(\pi/4)
$$
\n(5.12)

Utilizando  $Q^2\left(\frac{\pi}{4}\right)$  $\left(\frac{\pi}{4}\right) = H\left(\frac{\pi}{4}\right)$  $\frac{\pi}{4}$ ) yex p $\left(+\frac{i}{2}\right)$  $\left(\frac{\partial \sigma_z}{\partial z}\right) = Q(-\pi/4) H((\phi + \pi)/4) Q(\pi/4)$  se obtiene:

$$
\mathcal{U}_{tot} \equiv V^{\dagger} \mathcal{U} V = H\left(\frac{-\pi}{4}\right) H\left(\frac{\phi + \pi}{4}\right) Q\left(\frac{-\pi}{4}\right) \mathcal{U} Q\left(\frac{\pi}{4}\right) H\left(\frac{\phi - \pi}{4}\right) H\left(\frac{\pi}{4}\right) \tag{5.13}
$$

Al reemplazar  $\mathcal U$  por  $\exp[i\alpha(s)]\mathcal{U}(\theta,\varphi,s)$ , se obtiene el arreglo completo que produce la fase geométrica, el cual, al ser simplificado, queda de la siguiente manera [11]:

$$
u_{tot}(\theta, \varphi, s, \gamma) = Q\left(\frac{\pi}{4} - \frac{\gamma}{2}\right)Q\left(-\pi - \frac{\varphi}{2} - \frac{\gamma}{2}\right)Q\left(\frac{\pi - \theta - \varphi}{2} - \frac{\gamma}{2}\right)H\left(\frac{-s - \theta - \varphi}{2} - \frac{\gamma}{2}\right)x
$$

$$
x Q\left(\frac{\pi - \theta - \varphi}{2} - \frac{\gamma}{2}\right)Q\left(\frac{\pi - \varphi}{2} - \frac{\gamma}{2}\right)Q\left(-\frac{\pi}{4} - \frac{\gamma}{2}\right) \tag{5.13}
$$

con  $\gamma \equiv \sigma + \alpha(s) = \sigma + s \sin(\theta) \cos(\varphi)$ . Para cada valor fijado de s (es decir, por cada punto en la trayectoria elegida), se genera un patrón de interferencia mediante la variación de  $\sigma$ , rotando todo el arreglo  $\sigma$  radianes en un intervalo determinado.

**ESIS PUCP** 

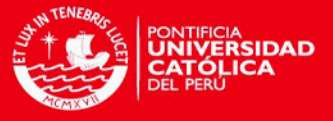

 Este intervalo debe ser lo suficientemente amplio para poder obtener diversos valores de intensidad mínima y máxima a partir de los cuales se puede obtener la fase geométrica.

La intensidad está dada por  $I = |\langle + | \mathcal{U}_{tot} | + \rangle|^2$  y, en el caso que se ha analizado, tiene la forma [12]:

$$
I = \cos^2(s) + \sin^2(s) \left[ \cos(\theta) \cos(\sigma - \alpha(s)) - \sin(\theta) \sin(\varphi) \sin(\sigma - \alpha(s)) \right]^2
$$
\n(5.14)

Las intensidades máxima y mínima, con respecto a  $\sigma$ , están dadas por:

$$
I_{min} = \cos^2\left(\frac{s}{2}\right) \qquad (5.15)
$$

$$
I_{max} = \cos^2\left(\frac{s}{2}\right) + \sin^2\left(\frac{s}{2}\right) \left(\sin^2(\theta)\sin(\varphi)\right) \qquad (5.16)
$$

A partir de estas expresiones se tiene:

$$
\frac{1-I_{max}}{1-I_{min}} = (sen^2(\theta)sen(\varphi))^2
$$
(5.17)  

$$
\frac{1-I_{max}}{I_{min}} = (tan\left(\frac{s}{2}\right)sen(\theta)cos(\varphi)\right)^2
$$
(5.18)

De este resultado, se obtiene la siguiente expresión para la fase geométrica:

$$
\Phi_g(s) = \arccos\left(\sqrt{I_{min}}\right) \sqrt{\frac{1 - I_{max}}{1 - I_{min}}} - \arctan\left(\sqrt{\frac{1 - I_{max}}{I_{min}}}\right) \tag{5.19}
$$

 Este resultado ha sido comprobado para varias trayectorias [12], confirmando las predicciones teóricas con la precisión esperada. A pesar de que los experimentos se realizaron con un láser He-Ne, utilizando fotones individuales se debe obtener resultados similares.

 El mayor inconveniente que presenta la técnica de medición de fase geométrica por polarimetría, es el tiempo que toma realizar la toma de datos. Como se mencionó anteriormente, se debe rotar todo el arreglo un ángulo determinado múltiples veces. Este proceso, si bien es sencillo (una vez que el arreglo ha sido calibrado), es muy repetitivo y puede tomar muchas horas, por lo que resulta conveniente automatizarlo. De esta manera, además de agilizar el proceso, se reduce considerablemente el error humano introducido al rotar las láminas

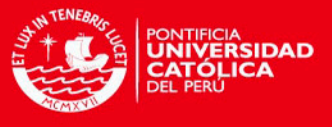

retardadoras. A continuación, se explicará el proceso realizado para automatizar el proceso.

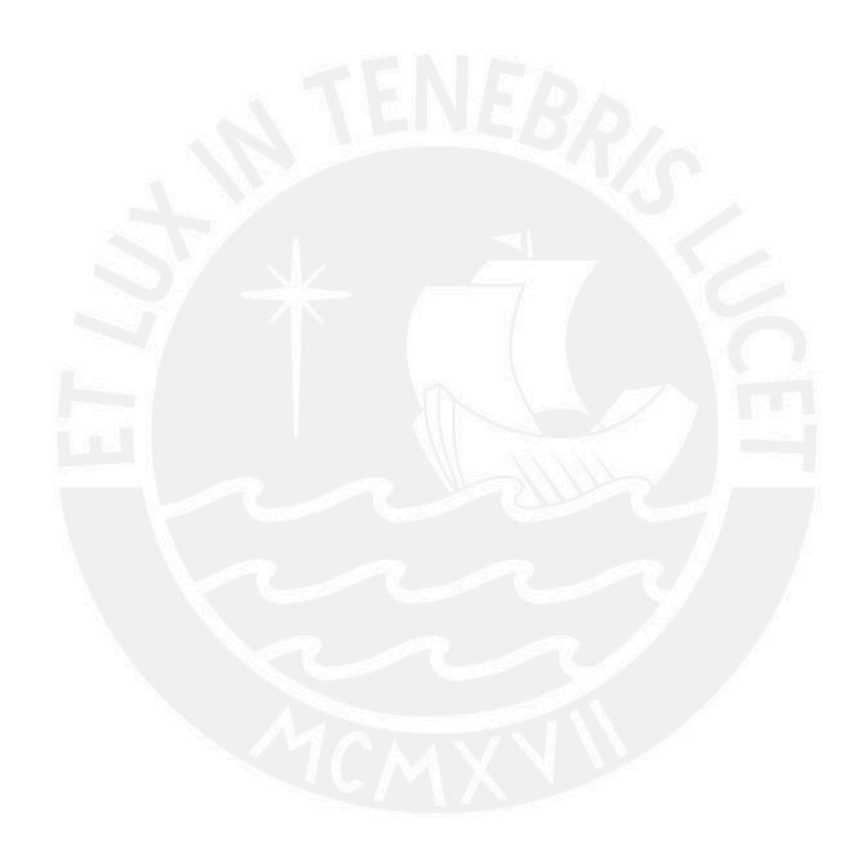

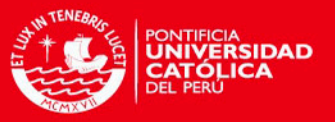

#### **3. Marco experimental: desarrollo de hardware y software**

 Con el fin de automatizar el proceso de medición de fase geométrica, se propuso utilizar motores de paso controlados mediante una interfaz de usuario. Fue necesario determinar el comportamiento de los motores con los que se contaba en el laboratorio, así como determinar la manera más eficiente de controlarlos.

 Inicialmente, se diseñó una interfaz de usuario en LabVIEW, la cual permite controlar todos los motores de paso simultánea pero no individualmente. Ya que se deseaba contar con más grados de libertad, se optó finalmente por una interfaz en Visual C# 2010.

 A continuación, se detallará el proceso seguido para determinar el funcionamiento de los motores de paso, la metodología usada para la elaboración del hardware y software de control, así como la programación de la interfaz de usuario.

#### 3.1 Determinación del comportamiento del motor de paso

 Se contaba previamente con un motor de paso cuya forma de funcionamiento (unipolar o bipolar) era desconocida. Para poder controlarlo era entonces necesario determinar previamente si se trataba de un motor unipolar o bipolar.

 Se observó que el motor contaba con 5 cables, uno de los cuales va siempre conectado a tierra. Utilizando una fuente de corriente continua de 12V y conectando secuencialmente cada uno de los cables a la fuente manualmente, se logró determinar que se trataba de un motor unipolar de 4 fases.

 El motor puede dar pasos de 3° hacia la izquierda o a la derecha. La dirección de giro y el número de pasos puede ser establecida por el usuario a través de la interfaz. Además, el número de pasos no tiene límite, permitiendo posicionar el motor en cualquier ángulo múltiplo de 3°.

 Es posible aplicar cuatro configuraciones de voltaje distintas para controlar el motor, tal como se puede observar en la *Tabla 1*. Al llegar al cuarto paso, el proceso se repite, logrando un movimiento fluido si el cambio de voltajes se realiza rápidamente. Asimismo, es posible activar la secuencia de manera inversa para que el motor gire en dirección contraria.

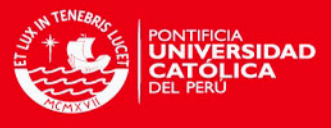

*Tabla 1. Posiciones del motor de paso en función del voltaje aplicado en los cables.* 

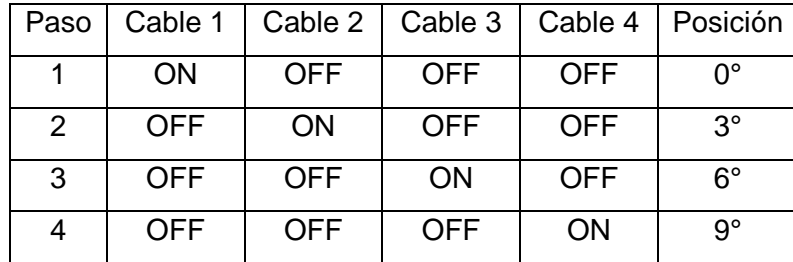

### 3.2 Desarrollo del Hardware de control

A continuación, se describe el proceso por el cual se llegó a desarrollar el hardware que constituyó la parte central del presente trabajo.

En un primer intento de controlar el motor, se utilizó la tarjeta XILINX ISE, con la que contábamos en el laboratorio. Sin embargo, se hizo evidente que el proceso de configuración de la tarjeta era muy complicado debido a que está diseñada para casos que requieren una electrónica y configuración mucho más compleja. Por ello, se decidió utilizar LABVIEW para controlar el motor, pues este programa permite crear una interfaz de usuario fácilmente y, además, la electrónica es bastante sencilla.

Se diseñó un programa de control que crea diferencias de potencial entre los cables de un puerto paralelo de 24 pines, permitiendo el control de un motor de paso. Desafortunadamente, debido a la cantidad limitada de pines cuya salida es posible manejar, sólo se pudieron controlar independientemente dos motores de paso y no siete, que es el número mínimo de láminas utilizadas en la medición de fase geométrica en el laboratorio.

Además, resultó necesario utilizar una computadora que contase con una salida a puerto paralelo de 24 pines, y este tipo de equipos son cada vez más escasos. Sin embargo, el software sirve para mover en simultáneo varios motores de paso, lo cual resulta útil una vez que el sistema está calibrado. La interfaz y el código desarrollados se pueden observar en el ANEXO N°1.

Finalmente, se optó por usar un micro controlador, el PIC18F4550, que puede ser conectado a una computadora mediante un puerto USB, el cual, a

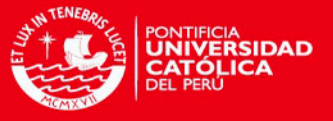

diferencia del puerto paralelo, se encuentra prácticamente en todas las computadoras utilizadas actualmente. Sin embargo, para poder comunicarse con el PIC desde una computadora, fue necesario hacer una tarjeta de circuito impreso.

### 3.2.1 Elaboración del circuito de control impreso

El diseño del circuito fue proporcionado por el profesor Eduardo Massoni y la implementación realizada con el apoyo del profesor Rafael Coello. El proceso para crear la tarjeta es relativamente sencillo y será descrito a continuación [13]:

1. Se limpia la placa de metal con alcohol para remover cualquier residuo que pueda entorpecer el proceso. Esto incluye la grasa proveniente de los dedos.

2. Una vez que se cuenta con el diseño en una hoja de papel, se coloca sobre la placa de cobre de tal manera que el tóner quede pegado a la superficie de ésta.

3. Se procede a planchar la hoja de papel de tal manera que el calor que emite la plancha cause que el tóner se desprenda y se adhiera a la placa de cobre. Luego se sumerge la placa en agua para que los restos de papel se desprendan fácilmente.

4. Cuando la placa se seca, se sumerge en un recipiente de plástico que contiene ácido perclórico con el fin de remover el cobre que no se encuentra protegido por el tóner. Es necesario remover el ácido constantemente con una varilla de madera y verificar que no haya corroído los caminos del circuito.

5. Se retira la placa de cobre con cuidado utilizando guantes de látex y se lava con agua y jabón. Después, se retira el tóner con un trapo empapado con *thinner* acrílico.

6. Una vez que todos los caminos del circuito están claros, con un taladro se realizan los agujeros necesarios y luego se sueldan las piezas faltantes en la placa. Esta etapa es la más apropiada para colocar estaño en aquellas zonas en las que accidentalmente se ha removido el cobre (si es que existiesen).

Como se mencionó anteriormente, la tarjeta puede ser conectada a través de un puerto USB a una computadora. De esta manera, es posible enviar las instrucciones al PIC para poder controlar los motores de paso. Antes, sin embargo,

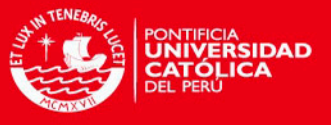

el micro controlador debe ser adecuadamente configurado. El diseño y la tarjeta terminada se pueden observar en el ANEXO N°2.

#### 3.2.2 Amplificación de la señal

La señal proveniente del USB transmite las instrucciones necesarias para controlar los motores. Sin embargo, si la potencia no es lo suficientemente alta, como fue nuestro caso, se debe desarrollar una tarjeta que amplifique la señal. Los motores requieren un voltaje de 12V mientras que el USB solo funciona con 5V.

De manera similar a la tarjeta de control, primero se debió realizar el diseño. En este caso fue efectuado en EAGLE y se siguieron los mismos pasos que para la tarjeta anterior (ANEXO N°3)

#### 3.3 Desarrollo del Software de control

#### 3.3.1 Configuración del micro controlador PIC18F4550

Para configurar el PIC, éste debe ser conectado a la computadora mediante el PICkit 3. Este dispositivo, en conjunto con su software (MPLAB IDE), está diseñado para localizar errores en el código de control y poder así luego programarlo en el micro controlador.

Antes de empezar a desarrollar el software, fue necesario instalar el Firmware *"Microchip Solutions"* en su última versión para que el PIC pudiera comunicarse con la computadora a través de un puerto USB. Después, se procedió a instalar el software **MPLAB IDE v8.84** y posteriormente el compilador **C18**, ya que el código de control se encuentra escrito en C.

El código en el que se basó el software de control es de licencia pública (GPL) y fue obtenido a través de la página web *"Waiting for Friday"* [14]. Dos de las librerías fueron modificadas:

> *HardwareProfile.h,* donde se encuentra la configuración del dispositivo.

# **ESIS PUCP**

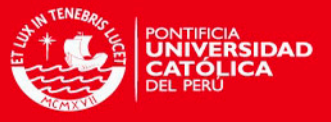

 *Main.c,* que inicializa las diferentes variables. Acá se indica si un pin es una entrada o una salida y permite determinar los valores que tomará cada salida (ON/OFF) dependiendo de si se necesita o no que un motor se desplace a la derecha o a la izquierda.

Ambas librerías pueden ser encontradas en el ANEXO N°5.

La función principal del programa original era la de encender y apagar un solo LED, pero resultó ser muy útil, pues ya tenía incluidas las librerías con la configuración necesaria para poder recibir e interpretar información mediante un puerto USB. De esta manera, sólo fue necesario modificar el programa principal para poder controlar el micro procesador a través de un puerto USB.

El objetivo del programa a instalar en el PIC es diversificar las señales enviadas a través del puerto USB y controlar 7 motores de paso. Entonces, se modificó el programa de control redefiniendo las entradas y salidas del PIC, de tal manera que se tuviesen 28 salidas independientes que pudieran ser controladas a través de instrucciones simples enviadas desde el computador a través de un GUI.

Por ejemplo, para controlar un motor de paso es necesario poder determinar la salida de 4 pines del PIC. Sin embargo, sólo hay tres opciones útiles:

- 1. Rotar el motor en sentido horario
- 2. Rotar el motor en sentido anti-horario
- 3. El motor no rota

Las dos primeras opciones dependen de la forma en la que se conectan los cables del motor a la tarjeta de control pero, una vez que las conexiones están fijas, no cambian.

Se debe enviar una sola señal en serie y programar el PIC para que la diversifique de tal manera que automáticamente podamos hacer que cada motor, en forma independiente, dé un paso hacia la derecha, izquierda o no se mueva. Ya que estas eran las únicas funciones requeridas en nuestro caso, fueron entonces las únicas instrucciones programadas en el PIC. Como se desea controlar 7 motores, se tienen 21 instrucciones posibles.

Si bien los datos se transmiten de manera serial, los motores pueden ser controlados de manera aparentemente simultánea, ya que la velocidad con la que el PIC emite y recibe señales es muy rápida. Sin embargo, esta velocidad puede ser

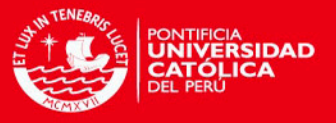

modificada en la librería *hardwareprofile.h***,** lo cual resulta útil para comprobar el correcto funcionamiento de los pines sin necesidad de conectar los motores (conectando LEDs, por ejemplo).

Una vez que el PIC se encuentra configurado, el PICkit 3 ya no es necesario y sólo hace falta diseñar una interfaz de usuario amigable que permita controlar los motores.

## 3.3.2 Diseño de la interfaz de usuario

La interfaz (también conocida como GUI) fue creada en Visual C# 2010 (ANEXO N°4). De nuevo el programa modelo, que permite prender y apagar un LED, fue obtenido de la web "*Waiting for friday*" [14]. El programa cuenta con tres librerías:

- *Form1.Designer.cs*
- *usbDemoDevice.cs*
- *Form1.cs*

Los parámetros en *Form1.cs* y *usbDemoDevice.cs* fueron modificados de tal manera que los datos enviados fuesen compatibles con la configuración del PIC.

 La librería *usbDemoDevice.cs* contiene las funciones que activan las diferentes salidas en el orden necesario para poder controlar los motores. Por otro lado, en *Form1.cs* están establecidas las funciones de *usbDemoDevice.cs* que serán llamadas al presionar un botón o ingresar un determinado valor en el GUI.

El código de las dos librerías modificadas se encuentra en el ANEXO N° 6.

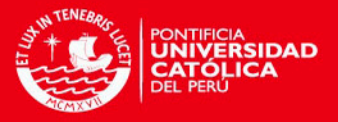

### **4. Conclusiones**

 El presente trabajo se focalizó en el desarrollo del hardware y software necesarios para poder controlar 7 motores de paso unipolares de 4 fases desde una interfaz de usuario. Tal tarea se llevó a cabo en Visual C# 2010 a través de un cable USB conectado al micro controlador PIC18F4550, el cual fue programado utilizando el software MPLAB con el compilador C18. Se logró que cada motor de paso pudiera controlar una lámina retardadora en un arreglo diseñado con el fin de realizar mediciones polarimétricas de manera eficiente y automatizada.

No fue posible realizar el montaje y las respectivas pruebas en el arreglo óptico, ya que la elaboración de las piezas mecánicas (las que debían ser fabricadas en el Laboratorio de Manufactura de Ingeniería Mecánica) no fue concluida satisfactoriamente. Sin embargo, el funcionamiento de los programas y circuitos que constituyen el tema central del presente trabajo de tesis sí ha sido exitosamente verificado mediante el uso de LEDs. De este modo queda a disposición una interfaz de usuario para ser implementada con piezas mecánicas comerciales, en caso necesario. Dicha interfaz es suficientemente amigable y versátil como para permitir su eficiente y sistemática aplicación en las mediciones polarimétricas que se tiene previsto realizar en nuestro laboratorio de óptica cuántica. Como antes se mencionó, dichas mediciones se pueden llevar a cabo usando fuentes de luz clásica (láser de gas He-Ne) o bien fuentes de luz cuántica (fotones individuales). En ambos casos nuestro montaje es igualmente aplicable.

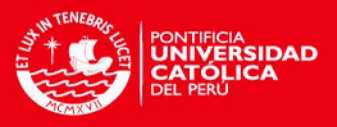

#### **Bibliografía**

[1] E. Hetch, *Optics* (Pearson Education, San Francisco), p. 376

[2] Ref. [1], p. 374

[3] E. COLLETT, *Field guide to polarization* (The Society of Photo-Optical Instrumentation Engineers, Washington), p. 12

[4] Ref. [3], p. 10

[5] Ref. [3], p. 14

[6] Ref. [1], p. 353

[7] J. SIMMONS, M.GUTTMANN, *States, waves and photons: A modern introduction to light*. (Estados Unidos. Addison-Wesley Publishing Company, Inc. 1970), p. 60

[8] DE ZELA, Francisco. "The Pancharatnam-Berry Phase: Theoretical and Experimental Aspects". EN: *Theoretical Concepts of Quantum Mechanics*. InTech. 2012. p. 294

[9] Ref. [8], p. 303

[10] R. SIMON, N. MUKUNDA, "Universal SU(2) gadget for polarization optics", PHYSICS LETTERS A, Jul 17 1989.

[11] Ref. [8], p. 305

[12] J.C. LOREDO, *Geometric Phase in Photonics*. (Pontificia Universidad Católica del Perú, Lima), p. 41.

[13] F. REY, Cómo hacer una placa de circuito impreso empleando el método de transferencia de tonner (Método de la plancha). [http://usuaris.tinet.cat/fmco/download/Tutorial\\_placas.pdf](http://usuaris.tinet.cat/fmco/download/Tutorial_placas.pdf) (Consulta: Febrero del 2012)

[14] INNS, SIMON. Building a PIC18F USB device. [http://www.waitingforfriday.com/](http://www.waitingforfriday.com/index.php/Building_a_PIC18F_USB_device) (Consulta: Diciembre del 2011)